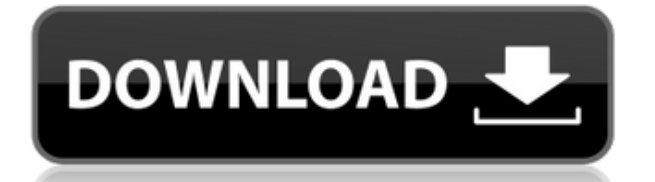

Описание: Этот курс предоставляет студенту широкий обзор области проектирования и машиностроения. Обсуждается множество традиционных инструментов проектирования, программных пакетов, подходов и методологий проектирования, сторон. Модельный случай для студента предоставляется оценкой промышленных потребностей и проектированием масштабной модели, изготовленной на основе данных САПР, для предлагаемого пакета оборудования для использования в со графику, проектирование оборудования, промышленный дизайн, контроль качества, проектирование и производство О&М, упаковку, маркетинг, подготовку предложений и общее управление бизнесом. Студенты должны будут выполнить зада дизайна. Лабораторный и/или полевой проект будет включен в проект. Этот проект предназначен для того, чтобы познакомить студента с реальным применением процесса проектирования. Формат необходимого проекта будет обсуждаться чтения будут назначены инструктором. Этот курс имеет коэффициент размещения 20% в промышленности. Предварительные требования: предварительные требования: предварительное проектирование; Текущая или почти текущая практика С от 2 до 3 часов в неделю. Предлагается: Осень, Весна

**Описание:** В этом курсе вы научитесь использовать инструменты, доступные в AutoCAD, для моделирования, анимации и документирования движения человеческого тела и способы применения к ним анимации. ЛЕТО: СИСТЕМЫ КРОВЕОБРАЗ Предлагается: Весна

В AutoCAD дважды щелкните определение блока, чтобы открыть диалоговое окно «Определение блока».Вы также можете получить доступ к диалоговому окну «Определение блока и выбрав параметр «Определение блока». Этот выбор активи «Определение блока».

Например, вы можете импортировать простую модель из Google SketchUp и добавить к этой модели, импортировав библиотеку. Импортируя стандартную модель все ее возможности. Ваша модель будет иметь огромное количество возможно потрясающих работ.

Помимо SolidWorks, в вашем распоряжении есть множество других вариантов программного обеспечения САПР. Некоторые из них, такие как Сreo, ArchiCAD, Revit и т. д., являются настольными приложениями, для которых требуется оп можете попробовать следующие три варианта:

Более того, Adobe XD — это бесплатное онлайн-приложение САПР с быстрым откликом. Он прост в использовании, имеет отличную производительность и дает доступ почти ко всем функциям, которые вам нужны в программе САПР. Однако

Бесплатная пробная версия Мар 3D охватывает все необходимое для планирования вашего строительного проекта. Начиная с 2D-черчения, 3D-моделирования и 3D-рендеринга, затем переходите к совместной работе над проектами САПР, и компании в заголовок, вы можете перейти к своим проектам, визуализации и многому другому.

Стоимость AutoCAD зависит от того, как вы хотите его использовать. Если вы владелец малого бизнеса с небольшим объемом работы, лучше всего подойдет специальная лицензия. Другой способ — ежегодное обновление лицензии. Таким включены все функции и обновления, предусмотренные годовой лицензией.

Подсчитав все это, у вас все еще может остаться немного денег на дополнительные лицензии на программное обеспечение.Если вы профессионал, и несколько человек в вашей компании работают над одним и тем же проектом, вы можете

**Autodesk AutoCAD С регистрационным кодом Код активации с Keygen PC/Windows 2022**

Ultimate Cad Software — хороший вариант, если вы ищете программное обеспечение САПР, позволяющее создавать различные типы файлов, такие как DWG, DXF, PDF и т. д. Вы можете получить пробную версию бесплатно, но это лучший

## **Autodesk AutoCAD Патч с серийным ключом For Windows {{ ??????н?? ?????? }} 2023**

Изучайте все с самого начала или изучайте один аспект AutoCAD за раз. Это поможет вам стать опытным пользователем AutoCAD и повысить производительность. Это поможет вам стать гуру AutoCAD. Чтобы стать экспертом в AutoCAD, АutoCAD и как он работает, прежде чем двигаться дальше, поэтому очень важно, чтобы вы ознакомились с программным обеспечением. Существует множество онлайн-ресурсов, которые помогут справиться с этой задачей, например, офи проблемой для начала изучения, но пока вы придерживаетесь его, вы добьетесь своего. Кривая обучения AutoCAD довольно крутая. Если вы новичок в AutoCAD, лучше не приступать к изучению команд сразу, а начать с изучения учеб работник может освоить команды, которые он или она использует ежедневно. Как только вы начнете правильно использовать программное обеспечение, вам будет легко овладеть новым навыком. Существуют различные типы курсов для из с обучением и вы хотите узнать больше об AutoCAD, обучение AutoCAD в Eduqeek — отличное место для начала. Если вы изучаете AutoCAD с нуля, вы можете сделать это, просто взяв программное обеспечение и введя командную строк способ изучения AutoCAD. Однако лучший способ — пройти курс, который научит вас AutoCAD. Если вы художник-график и ищете новый тип программного обеспечения САПР для улучшения своего рабочего процесса, пакет ресурсов GURPS ошибок.Вы сможете указать свой эскиз с дополнительными параметрами, детали будут более точными, и вам понравится простота использования этого программного обеспечения. Если вы чертежник и хотите научиться лучше рисовать в

акачать датокада окачать бесплатно автокада 14 скачать автокад 2020 студенческая версия скачать автокад на мак скачать автокад где скачать автокад гайт скачать автокад 2018 студенческая версия официальный сайт скачать авто торрентом

чтобы преуспеть в AutoCAD, важно иметь глубокое понимание основных инструментов математики, геометрии, измерения и рисования или его эквивалент, вам нужно будет пройти несколько учебных курсов по продуктам, чтобы получить работаете. Помните, чем больше вы узнаете, тем больше вы понимаете, как работает программное обеспечение и как работает ваше окружение. Чтобы достичь этого, важно начать изучение AutoCAD в раннем возрасте. Может быть обидн включая онлайн-курсы и учебные пособия. Тем не менее, некоторые из лучших способов изучения AutoCAD в Интернете включают выполнение стандартных процедур, описанных в этом руководстве. Когда вы зарегистрируетесь, вы получи **обучающие онлайн-видео на форуме поставщика, и они кажутся довольно сложными. Какое обучение вы предлагаете?** Большая часть обучения AutoCAD, занимает пару часов, но, как правило, оно стоит потраченного вами времени. Обу основе, но как только вы чему-то научитесь, поставщик предоставит вам онлайн-ссылку, чтобы освежить свои знания по теме. Вы можете связаться с поставщиком и получить текущую ссылку на учебный веб-сайт, но вам следует спрос знать.

5. Как мне научиться использовать программное обеспечение естественным образом? Тренировки всегда лучше, но не всем они подходят. Многие компании имеют корпоративные системы управления обучением.Будут учителя, которые могу обучения обучением используются для обучения людей тому, как использовать программное обеспечение для конкретной работы. Итак, если вы студент инженерного факультета и хотите научиться использовать CAD/CAM для конкретного может быть не интуитивно понятно, но вы можете добиться многого за короткий промежуток времени, немного потренировавшись.

с САПР или техническими энаниями, сочтет изучение этих программных инструментов непосильным и разочаровывающим. Хитрость будет заключаться в том, чтобы найти правильное сочетание инструкций с вдохновением и поощрением, что это непростая задача, но определенно не невозможная, просто отнимающая много времени. Прежде чем вы когда-либо приблизитесь к программе прообовать бесплатную пробную пробную программу, такую как TurboCAD. Если вы воспольз «Бесплатная пробная версия TurboCAD», можно найти множество пробных версий. Тем не менее, вы действительно хотите убедиться, что пробная версия актуальна для вашего местоположения и лицензирована как таковая. Иногда вы на вы, возможно, даже не слышали. В этом случае вы можете смотреть на очень дорогую пробную версию. В AutoCAD и других программах 3D CAD вы имеете дело с проещируете трехмерный рисунок или модель на двумерную плоскость, напри компьютера. Наличие трехмерного рабочего пространства требует множества команд. При изучении трехмерного рабочего пространства вы должны ознакомиться с системой меню, идентичной двухмерному рабочему пространству. У вас ест также есть область рисования, называемая панелью инструментов, которая содержит ряд полезных команд. AutoCAD предоставляет различные варианты подписчиками, могут использовать пробную версию в течение 30 дней, как подписчи использовать программу в течение определенного периода времени. Для тех, кто предпочитает оплатить подписку и использовать продукт в течение длительного периода, цены могут различаться в разных странах.

**4. Мне нужно выяснить, как использовать некоторые команды/инструменты в новых версиях AC, чтобы получить те же результаты, что и в более старых версиях AC.** Я пробовал Google, но это мало что дало.

<http://periodistasagroalimentarios.org/advert/%d0%ba%d0%b0%d0%ba-%d1%81%d0%ba%d0%b0%d1%87%d0%b0%d1%82%d1%8c-%d0%b0%d0%b2%d1%82%d0%be%d0%ba%d0%b0%d0%b4-%d0%bd%d0%b0-%d0%bc%d0%b0%d0%ba-link/> <http://www.milanomia2.com/wp-content/uploads/2022/12/Autodesk-Autocad-LINK.pdf> <https://www.webcard.irish/autodesk-autocad-скачать-код-активации-for-mac-and-windows-послед/> <https://oiseauheureux.xyz/wp-content/uploads/2022/12/UPD.pdf> <https://cambodiaonlinemarket.com/скачать-autocad-22-0-ключ-продукта-полный-x32-64-2023/>  $\,$ 

https://templobiblicoprovidence.org/autocad-21-0-серийный-номер-полный-торрент-лице <https://agladmv.com/wp-content/uploads/2022/12/algewik.pdf> <https://asaltlamp.com/wp-content/uploads/2022/12/belades.pdf> <https://topdriveinc.com/wp-content/uploads/2022/12/glanzigf.pdf> <http://prabhatevents.com/wp-content/uploads/2022/12/melwhoo.pdf> <https://gretchenscannon.com/2022/12/16/скачать-автокад-2022-торрентом-work/> <https://832480.p3cdn1.secureserver.net/wp-content/uploads/2022/12/olruzzi.pdf?time=1671220205> <https://vogblog.wales/wp-content/uploads/2022/12/Autocad-LINK.pdf> [https://bonnethotelsurabaya.com/businesssales/автокад-2019-скачать-для-студентов-\\_\\_top\\_\\_](https://bonnethotelsurabaya.com/businesssales/автокад-2019-скачать-для-студентов-__top__) <https://qeezi.com/advert/autocad-2023-24-2-%d1%81-%d0%bf%d0%be%d0%bb%d0%bd%d1%8b%d0%bc-%d0%ba%d0%b5%d0%b9%d0%b3%d0%b5%d0%bd%d0%be%d0%bc-%d1%81-%d0%ba%d0%bb%d1%8e%d1%87%d0%be%d0%bc-%d0%bf%d1%80%d0%be%d0%b4%d1%83%d0%ba%d1%82/> http://peninsular-host.com/autosmotos.es/advert/%d1%81%d0%ba%d0%b0%d1%87%d0%b0%d1%82%d1%8c-autocad-22-0-%d0%bf%d0%b9%d0%bb%d0%b2%d0%b5%d1%81%d0%b8%d1%8f-%d0%ba%d0%b5%d0%b5%d0%b3%d0%b5%d0%b65%d0%b6.for-windows-x32-64-2023/ <https://swisshtechnologies.com/autodesk-autocad-скачать-серийный-номер-64-bits-последн/> [https://otelgazetesi.com/advert/%d1%81%d0%ba%d0%b0%d1%87%d0%b0%d1%82%d1%8c-autocad-2013-crack-%d0%b1%d0%b5%d1%81%d0%bf%d0%bb%d0%b0%d1%82%d0%bd%d0%be-\\_verified\\_/](https://otelgazetesi.com/advert/%d1%81%d0%ba%d0%b0%d1%87%d0%b0%d1%82%d1%8c-autocad-2013-crack-%d0%b1%d0%b5%d1%81%d0%bf%d0%bb%d0%b0%d1%82%d0%bd%d0%be-_verified_/) <https://amtsilatipusat.net/wp-content/uploads/2022/12/adrmarr.pdf>

носар? Вы хотите научить AutoCAD \u000E Хотите знать, как использовать AutoCAD, спросите себя: «Что я действительно хочу делать?» Вы хотите научиться использовать все возможности AutoCAD или просто хотите научиться исполь спроектировать целое здание? Дом? Мост? Самое замечательное в AutoCAD то, что вы можете делать все это и даже больше. Если вам нравится решать технические вопросы, вы можете прочитать AutoCAD Tips & Techniques by Williams амисСАD от Hall & Base — еще один хороший ресурс, который поможет вам изучить AutoCAD. Более сложные темы можно охватить, например, в учебнике AutoCAD». Для изучения 3D-функций хорошей книгой является Autodesk 3D CAD Conc подготовиться и как добиться реалистичных результатов. Может возникнуть соблазн изучить все возможности AutoCAD с помощью бесплатной пробной версии. Таким образом, вы можете научиться использовать программное обеспечение с обеспечение. Однако это ограничит ваш опыт обучения. Лучший способ научиться пользоваться программным обеспечением — купить платную версию и принять участие в программе обучения, предлагаемой инструктором в кампусе. Хотя к дает вам все основные советы, необходимые для ознакомления с инструментами и их использованием. Некоторые из основных советов включают обучение созданию, рисованию, рисованию и просмотру ваших рисунков. Вы также можете узн рисунок представлен вам.

## <https://techplanet.today/post/descargar-autocad-2018-gratis-softonic>

когда я впервые занялся САПР самостоятельно, это было для меня непросто. Я много знал о традиционном черчении и всегда рисовал его от руки, и я был рад окунуться в другой стиль черчения и дизайна. Как и многие другие вещи, исунок в АньСАД, или первый раз, когда я испоробиль драз, когда я сделал профиль, или первый раз, когда я слелал профиль, или первый раз, когда я использовал инструменты 3D-моделирования. Ознакомившись с основами AutoCAD, довольно просты. Вы можете научиться планировать свою работу. Например, вы можете создать рисунок, подобный показанному ниже. Многие начинающие пользователи AutoCAD не имеют необходимых навыков, чтобы начать рисовать в эфф иного пользы художникам и архитекторам. Вы сможете делать профессиональные чертежи в AutoCAD. Это позволит вам позже показать свои рисунки другим членам вашей семьи и близким. Вы также должны иметь в виду, что вы не освоит этого вы будете видеть AutoCAD в действии в течение многих лет, но, вероятно, вы все еще будете новичком, когда впервые начнете работать с программным обеспечением. Это потому, что для того, чтобы стать экспертом, нужна пр AutoCAD, прежде чем вкладывать средства. Дополнительные советы по AutoCAD см. в инфографике AutoCAD ем. В инфографике AutoCAD Essentials на сайте autoCAD нравится не всем. Хотя любой может изучить некоторые основные прием ищете ответы на многие свои вопросы по AutoCAD, вы можете начать с просмотра темы Quora, упомянутой выше. Если ветка Quora не отвечает на ваши вопросы, вы можете перейти на форумы AutoCAD. Именно там вы найдете бесчисленно